# Package 'gpuR'

May 23, 2024

<span id="page-0-0"></span>Type Package

Title GPU Functions for R Objects

Description Provides GPU enabled functions for 'R' objects in a simple and approachable manner. New 'gpu\*' and 'vcl\*' classes have been provided to wrap typical 'R' objects (e.g. vector, matrix), in both host and device spaces, to mirror typical 'R' syntax without the need to know 'OpenCL'.

Version 2.0.6

Date 2024-05-22

Maintainer Ruoyong Xu <ruoyong.xu@mail.utoronto.ca>

VignetteBuilder knitr

License GPL  $(>= 2)$ 

Encoding UTF-8

**Depends** R  $(>= 3.0.2)$ , methods, utils

Imports Rcpp (>= 0.12.15), RViennaCL, BH, RcppEigen

**LinkingTo** Rcpp ( $>= 0.12.15$ ), RcppEigen ( $>= 0.3.3.4.0$ ), RViennaCL ( $>=$ 1.7.1.7), BH

NeedsCompilation yes

Suggests testthat, knitr

URL <https://github.com/eborgnine/gpuR>

BugReports <https://github.com/cdeterman/gpuR/issues/new>

SystemRequirements C++11 (supporting at least std=c++0x), OpenCL shared library (provided by an SDK such as AMD/NVIDIA) and OpenCL headers including the C++ header file (provided by Khronos if not by SDK)

OS\_type unix

RoxygenNote 7.3.1

Author Charles Determan Jr [aut, cph],

Patrick Brown [aut, ctb] (<<https://orcid.org/0000-0003-2541-3744>>), Ruoyong Xu [cre, ctb] (<<https://orcid.org/0000-0003-3474-8183>>), The Khronos Group Inc [cph] (Copyright holder of some included header files)

Repository CRAN Date/Publication 2024-05-23 16:00:02 UTC

# R topics documented:

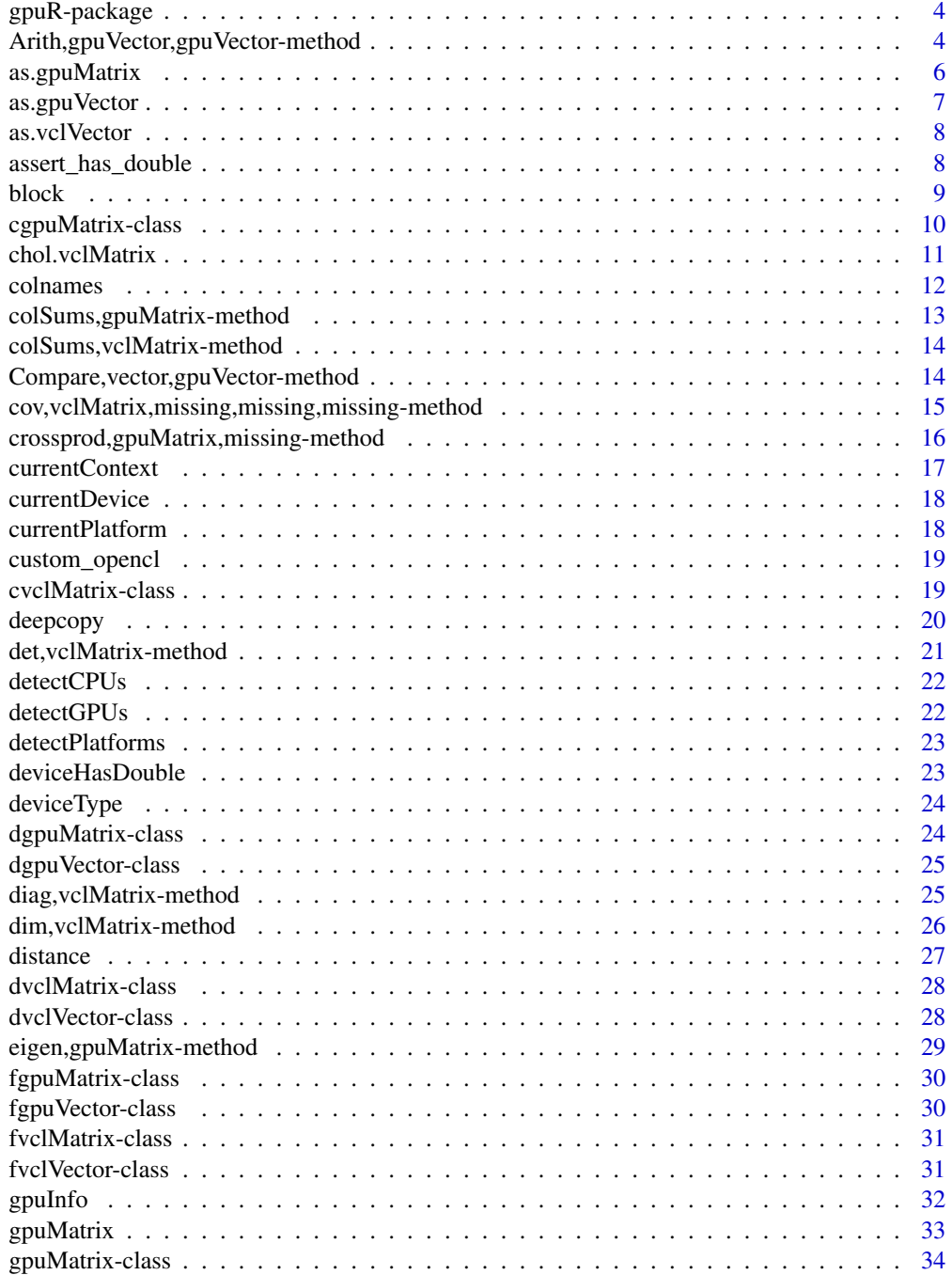

![](_page_2_Picture_251.jpeg)

**Index** [72](#page-71-0)

<span id="page-3-0"></span>

This package was developed to provide simple to use R functions that leverage the power of GPU's but also retain a format familiar to the R user. There are a hand full of other R packages that provide some GPU functionality but nearly all rely on a CUDA backend thereby restricting the user to NVIDIA GPU hardware. In the spirit of being as broadly applicable as possible, this GPU code herein relies upon OpenCL via the ViennaCL library.

OpenCL, in contrast to CUDA, is open source and can be used across different graphics cards (e.g. NVIDIA, AMD, Intel). This package removes the complex code needed for GPU computing and provides easier to use functions to apply on R objects.

![](_page_3_Picture_135.jpeg)

#### **Note**

There are other packages that also provide wrappers for OpenCL programming including OpenCL by Simon Urbanek and ROpenCL at Open Analytics by Willem Ligtenberg. Both of these packages provide the R user an interface to directly call OpenCL functions. This package, however, hides these functions so the user does not require any knowledge of OpenCL to begin using their GPU. The idea behind this package is to provide a means to begin using existing algorithms without the need to write extensive amounts of C/C++/OpenCL code.

#### Author(s)

Charles Determan <cdetermanjr@gmail.com>

Maintainer: Charles Determan <cdetermanjr@gmail.com>

Arith,gpuVector,gpuVector-method

*Arith methods*

#### **Description**

Methods for the base Arith methods [S4groupGeneric](#page-0-0)

#### Usage

## S4 method for signature 'gpuVector, gpuVector' Arith(e1, e2)

## S4 method for signature 'numeric,gpuVector' Arith(e1, e2)

## S4 method for signature 'gpuVector,numeric' Arith(e1, e2)

## S4 method for signature 'gpuVector,missing' Arith(e1, e2)

## S4 method for signature 'gpuVector,gpuMatrix' Arith(e1, e2)

## S4 method for signature 'vclMatrix, vclMatrix' Arith(e1, e2)

## S4 method for signature 'vclMatrix,matrix' Arith(e1, e2)

## S4 method for signature 'matrix, vclMatrix' Arith(e1, e2)

## S4 method for signature 'vclMatrix,numeric' Arith(e1, e2)

## S4 method for signature 'numeric,vclMatrix' Arith(e1, e2)

## S4 method for signature 'vclMatrix, missing' Arith(e1, e2)

## S4 method for signature 'vclMatrix, vclVector' Arith(e1, e2)

## S4 method for signature 'vclVector, vclVector' Arith(e1, e2)

## S4 method for signature 'numeric,vclVector' Arith(e1, e2)

## S4 method for signature 'vclVector,numeric' Arith(e1, e2)

## S4 method for signature 'vclVector,missing' Arith(e1, e2)

## <span id="page-5-0"></span>6 as.gpuMatrix

```
## S4 method for signature 'vclVector,vclMatrix'
Arith(e1, e2)
## S4 method for signature 'gpuMatrix,gpuMatrix'
Arith(e1, e2)
## S4 method for signature 'gpuMatrix,matrix'
Arith(e1, e2)
## S4 method for signature 'matrix,gpuMatrix'
Arith(e1, e2)
## S4 method for signature 'gpuMatrix,numeric'
Arith(e1, e2)
## S4 method for signature 'numeric,gpuMatrix'
Arith(e1, e2)
## S4 method for signature 'gpuMatrix,missing'
```
## S4 method for signature 'gpuMatrix,gpuVector' Arith(e1, e2)

## Arguments

![](_page_5_Picture_128.jpeg)

#### Value

A gpuR object

Arith(e1, e2)

## Author(s)

Charles Determan Jr.

as.gpuMatrix *Convert object to a gpuMatrix*

## Description

Construct a gpuMatrix of a class that inherits from gpuMatrix

#### Usage

as.gpuMatrix(object, type)

# <span id="page-6-0"></span>as.gpuVector 7

# Arguments

![](_page_6_Picture_115.jpeg)

# Value

A gpuMatrix object

## Author(s)

Charles Determan Jr.

as.gpuVector *Convert object to a gpuVector*

# Description

Construct a gpuVector of a class that inherits from gpuVector

## Usage

as.gpuVector(object, type) ## S4 method for signature 'vector' as.gpuVector(object, type = NULL)

## Arguments

![](_page_6_Picture_116.jpeg)

#### Value

A gpuVector object

# Author(s)

Charles Determan Jr.

<span id="page-7-0"></span>

Construct a vclVector of a class that inherits from vclVector stuff

# Usage

```
as.vclVector(object, type = NULL, ...)
## S4 method for signature 'vector'
as.vclVector(object, type = NULL)
## S4 method for signature 'vclMatrix'
as.vclVector(object, type = NULL, shared = FALSE)
```
## Arguments

![](_page_7_Picture_118.jpeg)

# Value

A vclVector object

A vclVector object.

## Author(s)

Charles Determan Jr.

assert\_has\_double *Does device have 'double' support?*

## Description

Function to query if device (identified by index) supports double precision

<span id="page-8-0"></span>block 99 and 2008 and 2008 and 2008 and 2008 and 2008 and 2008 and 2008 and 2008 and 2008 and 2008 and 2008 and 2008 and 2008 and 2008 and 2008 and 2008 and 2008 and 2008 and 2008 and 2008 and 2008 and 2008 and 2008 and 20

# Usage

```
assert_has_double(
  device_idx,
 context_idx,
  severity = getOption("assertive.severity", "stop")
\lambda
```
## Arguments

![](_page_8_Picture_123.jpeg)

## Value

Returns nothing but throws an error if device does not support double precision

#### Author(s)

Charles Determan Jr.

#### See Also

[deviceHasDouble](#page-22-1)

<span id="page-8-1"></span>block *Matrix Blocks*

#### Description

This doesn't create a copy, it provides a child class that points to a contiguous submatrix of a [gpuMatrix](#page-32-1) or [vclMatrix](#page-60-1). Non-contiguous blocks are currently not supported.

#### Usage

block(object, rowStart, rowEnd, colStart, colEnd)

## S4 method for signature 'vclMatrix, integer, integer, integer' block(object, rowStart, rowEnd, colStart, colEnd)

## S4 method for signature 'gpuMatrix, integer, integer, integer, integer' block(object, rowStart, rowEnd, colStart, colEnd)

#### <span id="page-9-0"></span>Arguments

![](_page_9_Picture_143.jpeg)

# Details

This function allows a user to create a gpuR matrix object that references a continuous subset of columns and rows of another gpuR matrix object without a copy.

NOTE - this means that altering values in a matrix block object will alter values in the source matrix.

## Value

A block of the input gpuMatrixBlock or vclMatrixBlock object.

## Author(s)

Charles Determan Jr.

cgpuMatrix-class *cgpuMatrix Class*

# Description

An complex float type matrix in the S4 gpuMatrix representation.

#### Value

If the gpuMatrix object is of type 'complex float', returns TRUE, if not, returns an error message.

## Slots

address: Pointer to a complex float matrix.

# Author(s)

Charles Determan Jr.

#### See Also

[gpuMatrix-class](#page-33-1), [igpuMatrix-class](#page-38-1), [dgpuMatrix-class](#page-23-1)

<span id="page-10-0"></span>

Compute the Choleski factorization of a real symmetric positive-definite square matrix.

#### Usage

```
## S3 method for class 'vclMatrix'
chol(x, \ldots)## S3 method for class 'gpuMatrix'
chol(x, \ldots)
```
## Arguments

![](_page_10_Picture_123.jpeg)

#### Value

Default - the upper triangular factor of the Choleski decomposition, i.e. the matrix *R* such that *R'R*  $=$  X.

## Note

This an S3 generic of [chol.](#page-0-0) The default continues to point to the default base function.

No pivoting is used.

The argument upper is additionally accepted representing a boolean which will indicate if the upper or lower (FALSE) triangle should be solved.

#### Author(s)

Charles Determan Jr.

#### See Also

[chol](#page-0-0)

<span id="page-11-0"></span>

Retrieve or set the row or column names of a gpuR matrix object

#### Usage

```
colnames(x, do.NULL, prefix)
## Default S3 method:
colnames(x, do.NULL = TRUE, prefix = "col")## S3 method for class 'gpuMatrix'
colnames(x, ...)
## S4 replacement method for signature 'gpuMatrix'
\text{columns}(x) \leq \text{value}## S3 method for class 'vclMatrix'
colnames(x, \ldots)
```

```
## S4 replacement method for signature 'vclMatrix'
\text{columns}(x) \leq \text{value}
```
#### Arguments

![](_page_11_Picture_139.jpeg)

# Value

A character vector of column names of the gpuMatrix object.

<span id="page-12-0"></span>colSums,gpuMatrix-method

*Row and Column Sums and Means of gpuMatrix*

#### Description

Row and column sums and of gpuMatrix objects

## Usage

```
## S4 method for signature 'gpuMatrix'
colSums(x)
## S4 method for signature 'gpuMatrix'
rowSums(x)
## S4 method for signature 'gpuMatrix'
colMeans(x)
## S4 method for signature 'gpuMatrix'
```
#### Arguments

rowMeans(x)

x A gpuMatrix object

# Value

A gpuvector containing the sum of each column in the gpuMatrix.

A gpuvector containing the sum of each row in the gpuMatrix.

- A gpuvector containing the mean of each column in the gpuMatrix.
- A gpuvector containing the mean of each row in the gpuMatrix.

#### Author(s)

Charles Determan Jr.

<span id="page-13-0"></span>colSums,vclMatrix-method

*Row and Column Sums and Means of* vclMatrix

#### Description

Row and column sums and of vclMatrix objects

## Usage

```
## S4 method for signature 'vclMatrix'
colSums(x)
## S4 method for signature 'vclMatrix'
rowSums(x)
## S4 method for signature 'vclMatrix'
colMeans(x)
## S4 method for signature 'vclMatrix'
rowMeans(x)
```
#### Arguments

x A vclMatrix object

#### Value

A vclVector object

## Author(s)

Charles Determan Jr.

Compare, vector, gpuVector-method

*Compare vector and gpuVector elements*

## Description

Methods for comparison operators

#### <span id="page-14-0"></span>Usage

## S4 method for signature 'vector, gpuVector' Compare(e1, e2)

## S4 method for signature 'gpuVector, vector' Compare(e1, e2)

#### Arguments

![](_page_14_Picture_141.jpeg)

#### Value

A logical vector

## Author(s)

Charles Determan Jr.

cov,vclMatrix,missing,missing,missing-method *Covariance (gpuR)*

#### Description

Compute covariance values

#### Usage

```
## S4 method for signature 'vclMatrix, missing, missing, missing'
cov(x, y = NULL, use = NULL, method = "pearson")## S4 method for signature 'vclMatrix, vclMatrix, missing, missing'
cov(x, y = NULL, use = NULL, method = "pearson")## S4 method for signature 'vclMatrix, missing, missing, character'
cov(x, y = NULL, use = NULL, method = "pearson")## S4 method for signature 'vclMatrix, vclMatrix, missing, character'
cov(x, y = NULL, use = NULL, method = "pearson")## S4 method for signature 'gpuMatrix, missing, missing, missing'
cov(x, y = NULL, use = NULL, method = "pearson")## S4 method for signature 'gpuMatrix, gpuMatrix, missing, missing'
cov(x, y = NULL, use = NULL, method = "pearson")
```

```
## S4 method for signature 'gpuMatrix, missing, missing, character'
cov(x, y = NULL, use = NULL, method = "pearson")## S4 method for signature 'gpuMatrix, gpuMatrix, missing, character'
cov(x, y = NULL, use = NULL, method = "pearson")
```
#### Arguments

![](_page_15_Picture_133.jpeg)

## Value

A gpuMatrix/vclMatrix containing the symmetric covariance values.

#### Author(s)

Charles Determan Jr.

crossprod,gpuMatrix,missing-method *gpuMatrix Crossproduct*

### Description

Return the matrix cross-product of two conformable matrices using a GPU. This is equivalent to  $t(x)$  or x device and host is required.

#### Usage

```
## S4 method for signature 'gpuMatrix,missing'
crossprod(x, y)
## S4 method for signature 'gpuMatrix,gpuMatrix'
crossprod(x, y)
## S4 method for signature 'gpuMatrix,matrix'
crossprod(x, y)
## S4 method for signature 'matrix,gpuMatrix'
crossprod(x, y)
## S4 method for signature 'gpuMatrix,missing'
tcrossprod(x, y)
```
#### <span id="page-16-0"></span>currentContext 17

## S4 method for signature 'gpuMatrix,gpuMatrix' tcrossprod(x, y) ## S4 method for signature 'matrix,gpuMatrix' tcrossprod(x, y) ## S4 method for signature 'gpuMatrix,matrix' tcrossprod(x, y)

## Arguments

![](_page_16_Picture_95.jpeg)

## Value

A gpuMatrix

# Author(s)

Charles Determan Jr.

currentContext *Current Context*

# Description

Get current context index

#### Usage

currentContext()

## Value

An integer reflecting the context listed in [listContexts](#page-42-1)

<span id="page-17-0"></span>

Check current device information

## Usage

currentDevice()

# Value

list containing

![](_page_17_Picture_98.jpeg)

currentPlatform *Return Current Platform*

## Description

Find out which platform is currently in use

## Usage

currentPlatform()

# Value

platform Name of the current platform platform\_index Index of current platform

# See Also

[detectPlatforms](#page-22-2)

<span id="page-18-0"></span>

Compile a custom function using a user provided OpenCL kernel

#### Usage

custom\_opencl(kernel, cl\_args, type)

## Arguments

![](_page_18_Picture_140.jpeg)

## Value

This function does not return a value directly, but it compiles the provided OpenCL kernel and performs necessary operations for using it.

cvclMatrix-class *cvclMatrix Class*

#### Description

An complex float type matrix in the S4 vclMatrix representation.

#### Value

If the vclMatrix object is of type 'complex float', returns TRUE, if not, returns an error message.

#### Slots

address: Pointer to a complex float type matrix

## Author(s)

Charles Determan Jr.

#### See Also

[vclMatrix-class](#page-61-1), [ivclMatrix-class](#page-40-1), [fvclMatrix-class](#page-30-1)

<span id="page-19-0"></span>

This is needed to make a duplicate of a gpuR object

#### Usage

```
deepcopy(object, ...)
## S4 method for signature 'gpuVector'
deepcopy(object)
## S4 method for signature 'vclMatrix'
deepcopy(object, source = FALSE)
## S4 method for signature 'vclVector'
deepcopy(object)
## S4 method for signature 'gpuMatrix'
deepcopy(object)
```
#### Arguments

![](_page_19_Picture_161.jpeg)

# Details

This is needed to make a duplicate of a gpuR object (i.e. [gpuMatrix](#page-32-1), [gpuVector](#page-34-1), [vclMatrix](#page-60-1), [vclVector](#page-62-1) because the traditional syntax would only copy the pointer of the object.

# Value

A gpuR object

A deep copy of the input gpuVector object.

A deep copy of the input vclMatrix object.

A deep copy of the input vclVector object.

A deep copy of the input gpuMatrix object.

#### Author(s)

Charles Determan Jr.

# <span id="page-20-0"></span>See Also

[block](#page-8-1)

det,vclMatrix-method *Calculate Determinant of a Matrix on GPU*

## Description

det calculates the determinant of a matrix.

#### Usage

## S4 method for signature 'vclMatrix' det(x)

## S4 method for signature 'gpuMatrix' det(x)

## Arguments

x A gpuR matrix object

# Value

The determinant of x

# Note

This function uses an LU decomposition and the det function is simply a wrapper returning the determinant product

## Author(s)

Charles Determan Jr.

<span id="page-21-2"></span><span id="page-21-0"></span>

Find out how many CPUs available

## Usage

```
detectCPUs(platform_idx = NULL)
```
## Arguments

platform\_idx An integer value indicating which platform to query. If NULL it will iterate over all platforms and sum results

#### Value

An integer representing the number of available CPUs

## See Also

[detectPlatforms](#page-22-2) [detectGPUs](#page-21-1)

<span id="page-21-1"></span>detectGPUs *Detect Available GPUs*

# Description

Find out how many GPUs available

#### Usage

```
detectGPUs(platform_idx = NULL)
```
#### Arguments

platform\_idx An integer value indicating which platform to query. If NULL it will iterate over all platforms and sum results

#### Value

An integer representing the number of available GPUs

# See Also

[detectPlatforms](#page-22-2)

<span id="page-22-2"></span><span id="page-22-0"></span>detectPlatforms *Detect Number of Platforms*

#### Description

Find out how many OpenCL enabled platforms are available.

## Usage

```
detectPlatforms()
```
# Value

An integer value representing the number of platforms available.

#### See Also

[detectGPUs](#page-21-1)

<span id="page-22-1"></span>deviceHasDouble *Check GPU double precision support*

## Description

This function checks the GPU device extensions for the variable cl\_khr\_fp64 which means the device supports double precision.

# Usage

```
deviceHasDouble(
  gpu_idx = currentDevice()$device_index,
  context_idx = currentContext()
\mathcal{E}
```
#### Arguments

![](_page_22_Picture_111.jpeg)

#### Value

A boolean designating whether the device supports double precision

#### See Also

[gpuInfo](#page-31-1)

<span id="page-23-0"></span>

Check what type a device is given platform and device indices

#### Usage

```
deviceType(device_idx = NULL, context_idx = currentContext())
```
## Arguments

![](_page_23_Picture_111.jpeg)

# Value

A character string indicating the device type

<span id="page-23-1"></span>dgpuMatrix-class *dgpuMatrix Class*

# Description

A double type matrix in the S4 gpuMatrix representation.

#### Value

If the gpuMatrix object is of type 'double', returns TRUE, if not, returns an error message.

# Slots

address: Pointer to a double type matrix

## Author(s)

Charles Determan Jr.

# See Also

[gpuMatrix-class](#page-33-1), [igpuMatrix-class](#page-38-1), [fgpuMatrix-class](#page-29-1)

<span id="page-24-0"></span>dgpuVector-class *dgpuVector Class*

#### Description

An double vector in the S4 gpuVector representation.

# Value

If the gpuVector object is of type 'double', returns TRUE, if not, returns an error message.

## Slots

address: Pointer to a double typed vector

#### Author(s)

Charles Determan Jr.

#### See Also

[gpuVector-class](#page-35-1)

diag,vclMatrix-method *gpuR Matrix Diagonals*

## Description

Extract or replace the diagonal of a matrix

## Usage

```
## S4 method for signature 'vclMatrix'
diag(x)
## S4 replacement method for signature 'vclMatrix, vclVector'
diag(x) <- value
## S4 method for signature 'gpuMatrix'
diag(x)
## S4 replacement method for signature 'gpuMatrix,gpuVector'
diag(x) <- value
```
#### <span id="page-25-0"></span>Arguments

![](_page_25_Picture_131.jpeg)

# Value

A gpuRvector object of the matrix diagonal of x. The replacement form returns nothing as it replaces the diagonal of x.

#### Note

If an identity matrix is desired, please see [identity\\_matrix.](#page-37-1)

## Author(s)

Charles Determan Jr.

## See Also

[identity\\_matrix](#page-37-1)

dim,vclMatrix-method *gpuMatrix/vclMatrix dim method*

## Description

Retrieve dimension of object

## Usage

## S4 method for signature 'vclMatrix' dim(x)

## S4 method for signature 'gpuMatrix' dim(x)

# Arguments

x A gpuMatrix/vclMatrix object

# Value

A numeric vector of length 2: the number of rows and columns in the gpuR object 'x'.

## Author(s)

Charles Determan Jr.

<span id="page-26-0"></span>

This function computes and returns the distance matrix computed by using the specified distance measure to compute the distances between the rows of a data matrix.

#### Usage

```
distance(x, y, method = "euclidean")## S4 method for signature 'vclMatrix'
dist(x, method = "euclidean", diag = FALSE, upper = FALSE, p = 2)## S4 method for signature 'vclMatrix, vclMatrix'
distance(x, y, method = "euclidean")## S4 method for signature 'gpuMatrix'
dist(x, \text{ method} = "euclidean", \text{ diag} = FALSE, \text{ upper} = FALSE, \text{ p} = 2)## S4 method for signature 'gpuMatrix,gpuMatrix'
distance(x, y, method = "euclidean")
```
#### Arguments

![](_page_26_Picture_128.jpeg)

#### Value

a gpuMatrix/vclMatrix containing the pairwise distances between rows of 'x' and 'y', based on the specified method.

<span id="page-27-1"></span><span id="page-27-0"></span>dvclMatrix-class *dvclMatrix Class*

# Description

An integer type matrix in the S4 vclMatrix representation.

## Value

If the vclMatrix object is of type 'double', returns TRUE, if not, returns an error message.

## Slots

address: Pointer to a double type matrix

## Author(s)

Charles Determan Jr.

# See Also

[vclMatrix-class](#page-61-1), [ivclMatrix-class](#page-40-1), [fvclMatrix-class](#page-30-1)

dvclVector-class *dvclVector Class*

# Description

An double vector in the S4 vclVector representation.

## Value

If the vclVector object is of type 'double', returns TRUE, if not, returns an error message.

#### **Slots**

address: Pointer to a double typed vector

## Author(s)

Charles Determan Jr.

# See Also

[vclVector-class](#page-63-1)

<span id="page-28-0"></span>eigen,gpuMatrix-method

*gpuMatrix Eigen Decomposition*

#### Description

Computes the eigenvalues and eigenvectors for gpuMatrix objects.

#### Usage

```
## S4 method for signature 'gpuMatrix'
eigen(x, symmetric, only.values = FALSE, EISPACK = FALSE)
## S4 method for signature 'vclMatrix'
```

```
eigen(x, symmetric, only.values = FALSE, EISPACK = FALSE)
```
#### **Arguments**

![](_page_28_Picture_139.jpeg)

#### Details

This function currently implements the qr\_method function from the ViennaCL library. As such, non-symmetric matrices are not supported given that OpenCL does not have a 'complex' data type.

Neither the eigenvalues nor the eigenvectors are sorted as done in the base R eigen method.

#### Value

![](_page_28_Picture_140.jpeg)

#### Note

The sign's may be different on some of the eigenvector elements. As noted in the base eigen documentation:

Recall that the eigenvectors are only defined up to a constant: even when the length is specified they are still only defined up to a scalar of modulus one (the sign for real matrices).

Therefore, although the signs may be different, the results are functionally equivalent

<span id="page-29-1"></span><span id="page-29-0"></span>fgpuMatrix-class *fgpuMatrix Class*

## Description

A float type matrix in the S4 gpuMatrix representation.

## Value

If the gpuMatrix object is of type 'float', returns TRUE, if not, returns an error message.

## Slots

address: Pointer to a float matrix.

## Author(s)

Charles Determan Jr.

# See Also

[gpuMatrix-class](#page-33-1), [igpuMatrix-class](#page-38-1), [dgpuMatrix-class](#page-23-1)

fgpuVector-class *fgpuVector Class*

# Description

An float vector in the S4 gpuVector representation.

## Value

If the gpuVector object is of type 'float', returns TRUE, if not, returns an error message.

#### Slots

address: Pointer to a float typed vector

## Author(s)

Charles Determan Jr.

#### See Also

[gpuVector-class](#page-35-1)

<span id="page-30-1"></span><span id="page-30-0"></span>An integer type matrix in the S4 vclMatrix representation.

## Value

If the vclMatrix object is of type 'float', returns TRUE, if not, returns an error message.

## Slots

address: Pointer to a float matrix.

## Author(s)

Charles Determan Jr.

#### See Also

[vclMatrix-class](#page-61-1), [ivclMatrix-class](#page-40-1), [dvclMatrix-class](#page-27-1)

fvclVector-class *fvclVector Class*

# Description

An float vector in the S4 vclVector representation.

#### Value

If the vclVector object is of type 'float', returns TRUE, if not, returns an error message.

#### **Slots**

address: Pointer to a float typed vector

## Author(s)

Charles Determan Jr.

# See Also

[vclVector-class](#page-63-1)

<span id="page-31-2"></span><span id="page-31-1"></span><span id="page-31-0"></span>

Get basic information about selected device (e.g. GPU)

## Usage

```
gpuInfo(device_idx = NULL, context_idx = currentContext())
```

```
cpuInfo(device_idx = NULL, context_idx = currentContext())
```
# Arguments

![](_page_31_Picture_145.jpeg)

# Value

![](_page_31_Picture_146.jpeg)

#### Author(s)

Charles Determan Jr.

## See Also

[detectPlatforms](#page-22-2) [detectGPUs](#page-21-1) [detectCPUs](#page-21-2) [cpuInfo](#page-31-2)

<span id="page-32-1"></span><span id="page-32-0"></span>

Construct a gpuMatrix of a class that inherits from gpuMatrix

#### Usage

```
gpuMatrix(data = NA, nrow = NA, ncol = NA, type = NULL, ...)## S4 method for signature 'matrix'
gpuMatrix(data, type = NULL, ctx_id = NULL)
## S4 method for signature 'missing'
gpuMatrix(data, nrow = NA, ncol = NA, type = NULL, ctx_id = NULL)## S4 method for signature 'numeric'
gpuMatrix(data, nrow, ncol, type = NULL, ctx_id = NULL)
## S4 method for signature 'integer'
gpuMatrix(data, nrow, ncol, type = NULL, ctx_id = NULL)
```
## Arguments

![](_page_32_Picture_123.jpeg)

#### Value

A gpuMatrix object

#### Author(s)

Charles Determan Jr.

<span id="page-33-1"></span><span id="page-33-0"></span>gpuMatrix-class *gpuMatrix Class*

#### Description

This is the 'mother' class for all gpuMatrix objects. It is essentially a wrapper for a basic R matrix (possibly to be improved). All other gpuMatrix classes inherit from this class but there are no current circumstances where this class is used directly.

There are multiple child classes that correspond to the particular data type contained. These include igpuMatrix, fgpuMatrix, and dgpuMatrix corresponding to integer, float, and double data types respectively.

#### Value

An object of class 'gpuMatrix' with the specified slots.

## Slots

Common to all gpuMatrix objects in the package

address: Pointer to data matrix

.context\_index: Integer index of OpenCL contexts

.platform\_index: Integer index of OpenCL platforms

.platform: Name of OpenCL platform

.device\_index: Integer index of active device

.device: Name of active device

#### Note

R does not contain a native float type. As such, the matrix data within a [fgpuMatrix-class](#page-29-1) will be represented as double but downcast when any gpuMatrix methods are used.

May also remove the type slot

#### Author(s)

Charles Determan Jr.

## See Also

[igpuMatrix-class](#page-38-1), [fgpuMatrix-class](#page-29-1), [dgpuMatrix-class](#page-23-1)

<span id="page-34-1"></span><span id="page-34-0"></span>

Construct a gpuVector of a class that inherits from gpuVector

#### Usage

```
gpuVector(data, length, type = NULL, ...)## S4 method for signature 'vector,missing'
gpuVector(data, type = NULL, ctx_id = NULL)
## S4 method for signature 'missingOrNULL,ANY'
gpuVector(data, length, type = NULL, ctx_id = NULL)
```

```
## S4 method for signature 'numeric,numericOrInt'
gpuVector(data, length, type = NULL, ctx_id = NULL)
```
# Arguments

![](_page_34_Picture_108.jpeg)

# Value

A gpuVector object

# Author(s)

Charles Determan Jr.

<span id="page-35-1"></span><span id="page-35-0"></span>gpuVector-class *gpuVector Class*

#### Description

This is the 'mother' class for all gpuVector objects. All other gpuVector classes inherit from this class but there are no current circumstances where this class is used directly.

There are multiple child classes that correspond to the particular data type contained. These include igpuVector.

#### Value

An object of class 'gpuVector' with the specified slots.

## Slots

Common to all vclMatrix objects in the package

address: Pointer to data matrix

.context\_index: Integer index of OpenCL contexts

.platform\_index: Integer index of OpenCL platforms

.platform: Name of OpenCL platform

.device\_index: Integer index of active device

.device: Name of active device

#### Author(s)

Charles Determan Jr.

#### See Also

[igpuVector-class](#page-38-2)

has\_cpu\_skip *Skip test for CPUs*

#### Description

Function to skip testthat tests if no valid CPU's are detected

#### Usage

```
has_cpu_skip()
```
#### Value

Returns nothing but gives a message if no CPU is available.
has\_double\_skip *Skip test for GPU double precision*

#### Description

Function to skip testthat tests if the detected GPU doesn't support double precision

#### Usage

has\_double\_skip()

## Value

Returns nothing but gives a message if GPU doesn't support double precision.

has\_gpu\_skip *Skip test for GPUs*

#### Description

Function to skip testthat tests if no valid GPU's are detected

## Usage

has\_gpu\_skip()

# Value

Returns nothing but gives a message if no GPUs available.

has\_multiple\_double\_skip

*Skip test for multiple GPUs with double precision*

# Description

Function to skip testthat tests if their aren't multiple detected GPU with double precision

#### Usage

```
has_multiple_double_skip()
```
## Value

Returns nothing but gives a message if there are less than 2 GPUs with double precision.

has\_multiple\_gpu\_skip *Skip test in less than 2 GPUs*

# Description

Function to skip testthat tests if less than 2 valid GPU's are detected

# Usage

```
has_multiple_gpu_skip()
```
#### Value

Returns nothing but gives a message if only one GPU is available.

identity\_matrix *Identity Matrix on Device*

# Description

Creates an identity matrix directly on the current device (e.g. GPU)

#### Usage

identity\_matrix(x, type = NULL)

# Arguments

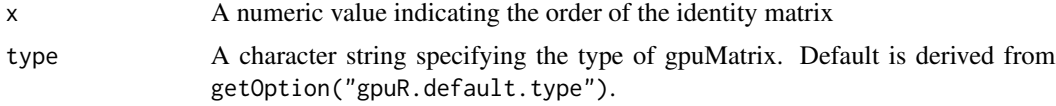

## Value

A vclMatrix object

## Note

This function was only created for vclMatrix objects as the copy from CPU to gpuMatrix is trivial using the base [diag](#page-0-0) function.

# Author(s)

Charles Determan Jr.

<span id="page-38-0"></span>igpuMatrix-class *igpuMatrix Class*

# Description

An integer type matrix in the S4 gpuMatrix representation.

# Value

If the gpuMatrix object is of type 'integer', returns TRUE, if not, returns an error message.

# Slots

address: Pointer to a integer typed matrix

# Author(s)

Charles Determan Jr.

# See Also

[gpuMatrix-class](#page-33-0), [igpuMatrix-class](#page-38-0), [dgpuMatrix-class](#page-23-0)

igpuVector-class *igpuVector Class*

# Description

An integer vector in the S4 gpuVector representation.

# Value

If the gpuVector object is of type 'integer', returns TRUE, if not, returns an error message.

## Slots

address: An integer vector object

## Author(s)

Charles Determan Jr.

#### See Also

[gpuVector-class](#page-35-0)

Applies the provided function in-place on the first object passed

#### Usage

```
inplace(f, x, y)
## S4 method for signature ''function', vclMatrix, vclMatrix'
inplace(f, x, y)
## S4 method for signature '`function`,vclMatrix,missing'
inplace(f, x, y)
## S4 method for signature '`function`,numeric,vclMatrix'
inplace(f, x, y)
## S4 method for signature '`function`,vclMatrix,numeric'
inplace(f, x, y)
## S4 method for signature '`function`,gpuMatrix,gpuMatrix'
inplace(f, x, y)
## S4 method for signature '`function`,gpuMatrix,missing'
inplace(f, x, y)
## S4 method for signature '`function`,numeric,gpuMatrix'
inplace(f, x, y)
## S4 method for signature '`function`,gpuMatrix,numeric'
inplace(f, x, y)
## S4 method for signature '`function`, vclVector, vclVector'
inplace(f, x, y)
## S4 method for signature '`function`,vclVector,missing'
inplace(f, x, y)
## S4 method for signature '`function`,vclVector,numeric'
inplace(f, x, y)
## S4 method for signature '`function`,numeric,vclVector'
inplace(f, x, y)
```
# ivclMatrix-class 41

```
## S4 method for signature ''function', gpuVector, gpuVector'
inplace(f, x, y)
## S4 method for signature '`function`,gpuVector,missing'
inplace(f, x, y)
## S4 method for signature '`function`,gpuVector,numeric'
inplace(f, x, y)
## S4 method for signature ''function', numeric, gpuVector'
inplace(f, x, y)
```
## Arguments

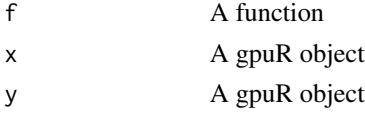

# Value

No return, result applied in-place

# Author(s)

Charles Determan Jr.

<span id="page-40-0"></span>ivclMatrix-class *ivclMatrix Class*

# Description

An integer type matrix in the S4 vclMatrix representation.

# Value

If the vclMatrix object is of type 'integer', returns TRUE, if not, returns an error message.

#### Slots

address: Pointer to a integer typed matrix

# Author(s)

Charles Determan Jr.

# See Also

[vclMatrix-class](#page-61-0), [ivclMatrix-class](#page-40-0), [dvclMatrix-class](#page-27-0)

<span id="page-41-0"></span>ivclVector-class *ivclVector Class*

# Description

An integer vector in the S4 vclVector representation.

# Value

If the vclVector object is of type 'integer', returns TRUE, if not, returns an error message.

## Slots

address: An integer vector object

# Author(s)

Charles Determan Jr.

# See Also

[vclVector-class](#page-63-0)

length,gpuVector-method

*gpuMatrix/vclMatrix length method*

# Description

Retrieve number of elements in object

## Usage

```
## S4 method for signature 'gpuVector'
length(x)
```
## S4 method for signature 'vclMatrix' length(x)

## S4 method for signature 'vclVector' length(x)

## S4 method for signature 'gpuMatrix' length(x)

#### listContexts 43

# Arguments

x A gpuMatrix/vclMatrix object

# Value

Length of the gpuVector object x.

The total number of elements in the vclMatrix object 'x'.

The length of the vclVector based on its data type.

A numeric value

# Author(s)

Charles Determan Jr.

<span id="page-42-0"></span>listContexts *Available OpenCL Contexts*

# Description

Provide a data.frame of available OpenCL contexts and associated information.

## Usage

listContexts()

# Value

data.frame containing the following fields

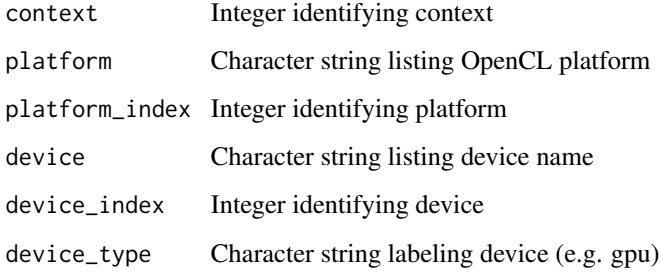

log,gpuVector-method *gpuR Logarithms and Exponentials*

# Description

log computes logarithms, by default natural logarithms and log10 computes common (i.e. base 10) logarithms. The general form log(x, base) computes logarithms with base base.

exp computes the exponential function.

## Usage

```
## S4 method for signature 'gpuVector'
log(x, base = NULL)## S4 method for signature 'vclMatrix'
log(x, base = NULL)## S4 method for signature 'vclVector'
log(x, base = NULL)## S4 method for signature 'gpuMatrix'
log(x, base = NULL)
```
# Arguments

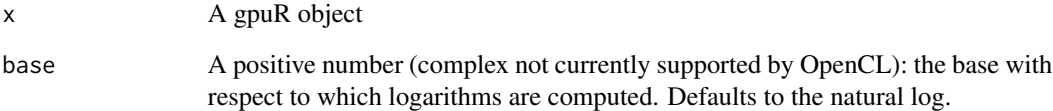

## Value

A gpuVector object with the element-wise natural logarithm of the elements of the input gpuVector object x.

A vclMatrix object.

A vclVector object.

A gpuR object of the same class as x

Math,gpuVector-method *gpuR Math methods*

### Description

Methods for the base Math methods [S4groupGeneric](#page-0-0)

# Usage

## S4 method for signature 'gpuVector' Math(x) ## S4 method for signature 'vclMatrix'

Math(x)

## S4 method for signature 'vclVector' Math(x)

## S4 method for signature 'gpuMatrix' Math(x)

#### Arguments

x A gpuR object

## Details

Currently implemented methods include:

• "sin", "cos", "tan", "asin", "acos", "atan", "sinh", "cosh", "tanh", "log10", "exp", "abs", "sqrt", "sign"

# Value

A gpuVector object resulting from the element-wise mathematical operation performed on the input gpuVector object x.

A vclMatrix object.

A vclVector object.

A gpuMatrix object.

#### Author(s)

Charles Determan Jr.

norm,vclMatrix,character-method *Compute the Norm of a Matrix*

#### Description

Computes a matrix norm of x. The norm can be the one  $\langle$  ( $\langle$ O"\) norm, the infinity  $\langle$ ( $\langle$ T"\) norm, the Frobenius  $\Gamma(W)$  norm, the maximum modulus  $\Gamma(W)$  among elements of a matrix, or the "spectral" or "2"-norm, as determined by the value of type.

#### Usage

```
## S4 method for signature 'vclMatrix, character'
norm(x, type)
## S4 method for signature 'vclMatrix,missing'
norm(x, type)
## S4 method for signature 'gpuMatrix, character'
norm(x, type)
## S4 method for signature 'gpuMatrix,missing'
norm(x, type)
## S4 method for signature 'ANY,missing'
norm(x, type)
```

```
## S4 method for signature 'ANY,character'
norm(x, type)
```
#### Arguments

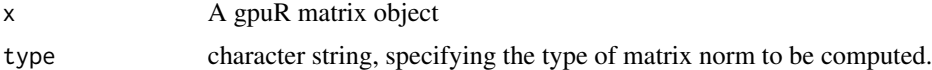

## Value

The matrix norm, a non-negative number

#### Author(s)

Charles Determan Jr.

#### See Also

[norm](#page-0-0)

nrow,vclMatrix-method *The Number of Rows/Columns of a gpuR matrix*

# Description

nrow and ncol return the number of rows or columns present in x respectively.

# Usage

```
## S4 method for signature 'vclMatrix'
nrow(x)
## S4 method for signature 'vclMatrix'
ncol(x)
## S4 method for signature 'gpuMatrix'
nrow(x)
## S4 method for signature 'gpuMatrix'
ncol(x)
```
# Arguments

x A gpuMatrix/vclMatrix object

# Value

```
An integer.
An integer of length 1
```
# Author(s)

Charles Determan Jr.

permute *Permuting functions for* gpuR *objects*

# Description

Generate a permutation of row or column indices

# Usage

permute(x, MARGIN, order)

# Arguments

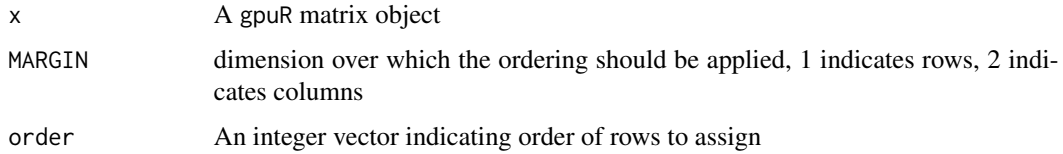

# Value

A gpuR object

## Author(s)

Charles Determan Jr.

platformInfo *OpenCL Platform Information*

# Description

Get basic information about the OpenCL platform

# Usage

platformInfo(platform\_idx = 1L)

# Arguments

platform\_idx An integer value to specify which platform to check

## Value

platformName Platform Name platformVendor Platform Vendor platformVersion Platform OpenCL Version platformExtensions Available platform extensions

# Author(s)

Charles Determan Jr.

<span id="page-48-1"></span><span id="page-48-0"></span>

pmax and pmin take one or more vectors as arguments and return a single vector giving the 'parallel' maxima (or minima) of the argument vectors

#### Usage

pmax(...)

 $pmin(...)$ 

## S3 method for class 'vclVector' pmin(..., na.rm = FALSE)

#### Arguments

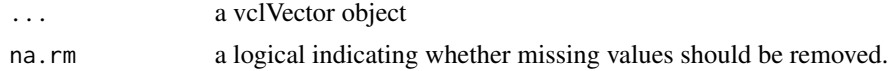

#### Value

A vclMatrix object.

#### See Also

[pmax](#page-48-0) [pmin](#page-48-1)

pocl\_check *POCL Version Check*

# Description

Versions of POCL up to 0.15-pre have a bug which results in values being returned when NA values should be (e.g. fractional powers of negative values)

#### Usage

```
pocl_check()
```
#### Value

Returns nothing but gives a message if the POCL version is too old.

prints a gpuMatrix object that is truncated to fit the screen

# Usage

## S3 method for class 'gpuMatrix'  $print(x, ..., n = NULL, width = NULL)$ 

# Arguments

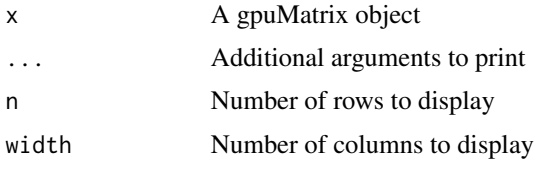

#### Value

This function prints a truncated summary of a gpuMatrix object 'x' to fit the screen

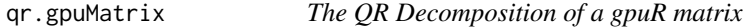

# Description

qr computes the QR decomposition of a gpuR matrix

# Usage

```
## S3 method for class 'gpuMatrix'
qr(x, \ldots, \text{inplace} = \text{FALSE})## S3 method for class 'vclMatrix'
qr(x, \ldots, \text{inplace} = \text{FALSE})
```
#### Arguments

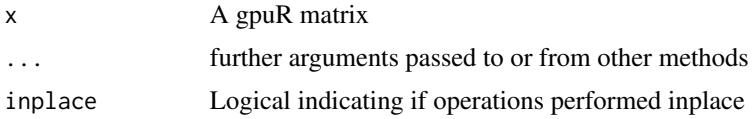

# Value

A list containing the QR decomposition of the matrix of class gpuQR. The returned value is a list with the following components:

- qr a matrix with the same dimensions as x.
- betas vector of numeric values containing additional information of qr for extracting Q and R matrices.

## Note

This an S3 generic of [qr.](#page-0-0) The default continues to point to the default base function.

Furthermore, the list returned does not contain the exact same elements as [qr.](#page-0-0) The matrix storage format applied herein doesn't match the base compact form. The method also doesn't return qraux, rank, or pivot but instead returns betas

#### Author(s)

Charles Determan Jr.

## See Also

[qr](#page-0-0)

qr.R,gpuQR-method *Reconstruct the Q or R Matrices from a gpuQR Object*

## Description

Returns the components of the QR decomposition.

#### Usage

```
## S4 method for signature 'gpuQR'
qr.R(qr, complete = FALSE)
## S4 method for signature 'gpuQR'
```
qr.Q(qr, complete = FALSE)

#### Arguments

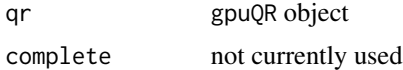

#### Value

qr.Q returns all of Q, qr.R returns all of R

# Author(s)

Charles Determan Jr.

# See Also

[qr.R,](#page-0-0) [qr.Q](#page-0-0)

setContext *Set Context*

# Description

Change the current context used by default

# Usage

setContext(id = 1L)

# Arguments

id Integer identifying which context to set

# Value

It does not return anything. This function is designed to set the current context to the specified context ID.

# See Also

**[listContexts](#page-42-0)** 

setup\_opencl *Setup OpenCL Arguments*

# Description

Generates a data.frame of argument definitions for use in [custom\\_opencl](#page-18-0)

# Usage

```
setup_opencl(objects, intents, queues, kernel_maps = NULL)
```
## Arguments

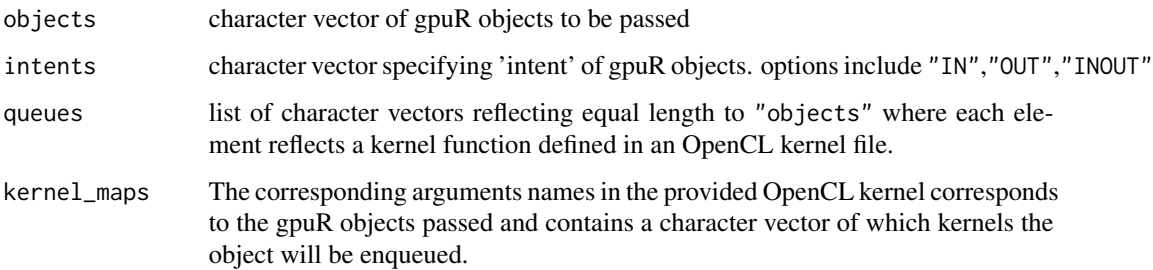

#### Value

A data.frame with columns:

object: The name of the gpuR object.

- intents: The intent of the object, specified as 'IN', 'OUT', or 'INOUT'.
- queues: A character vector reflecting equal length to objects, where each element reflects a kernel function defined in an OpenCL kernel file.
- map: The corresponding arguments names in the provided OpenCL kernel corresponding to the gpuR objects passed.

set\_device\_context *Set Context for Specific Device Type*

# Description

This function find the first context that contains a device of the specified type.

## Usage

```
set_device_context(type)
```
# Arguments

type A character vector specifying device type

## Value

An integer indicating previous context index

This doesn't create a copy, it provides a child class that points to a contiguous subvector of a [gpuVector](#page-34-0) or [vclVector](#page-62-0). Non-contiguous slices are currently not supported.

#### Usage

```
slice(object, start, end)
## S4 method for signature 'gpuVector,integer,integer'
slice(object, start, end)
## S4 method for signature 'vclVector, integer, integer'
slice(object, start, end)
```
#### Arguments

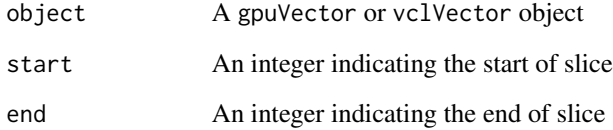

## Details

This function allows a user to create a gpuR vector object that references a continuous subset of columns and rows of another gpuR vector object without a copy.

NOTE - this means that altering values in a vector slice object will alter values in the source vector.

#### Value

A gpuVectorSlice or vclVectorSlice object.

# Author(s)

Charles Determan Jr.

solve,vclMatrix,vclMatrix-method

*Solve a System of Equations for gpuR objects*

# Description

This function solves the equation a  $\frac{1}{2} \times \frac{1}{2} \times \frac{1}{2}$  b for x, where b can be either a vector or a matrix.

## Usage

```
## S4 method for signature 'vclMatrix, vclMatrix'
solve(a, b, ...)## S4 method for signature 'vclMatrix,missing'
solve(a, b, ...)## S4 method for signature 'gpuMatrix,gpuMatrix'
solve(a, b, ...)## S4 method for signature 'gpuMatrix,missing'
solve(a, b, \ldots)
```
# Arguments

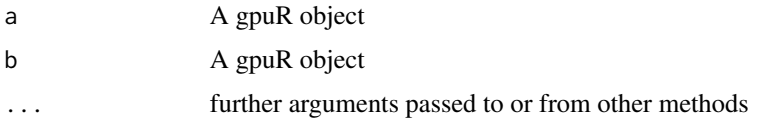

#### Value

A gpuR object

#### Author(s)

Charles Determan Jr.

Summary,gpuVector-method

*gpuR Summary methods*

# Description

Methods for the base Summary methods [S4groupGeneric](#page-0-0)

# Usage

```
## S4 method for signature 'gpuVector'
Summary(x, \ldots, na.rm = FALSE)
## S4 method for signature 'vclMatrix'
Summary(x, \ldots, na.rm = FALSE)
## S4 method for signature 'vclVector'
Summary(x, \ldots, na.rm = FALSE)
## S4 method for signature 'gpuMatrix'
Summary(x, \ldots, na.rm = FALSE)
```
# Arguments

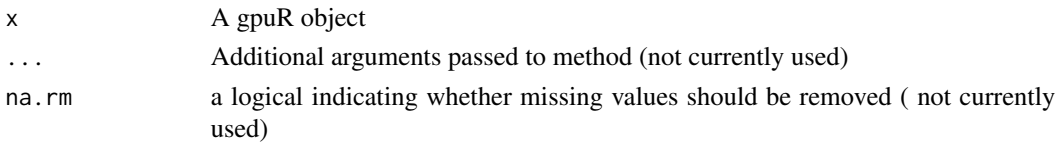

## Value

For min or max, a length-one vector

<span id="page-55-0"></span>

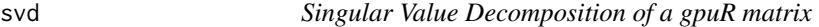

#### Description

Compute the singular-value decomposition of a gpuR matrix

## Usage

```
svd(x, nu, nv, LINPACK)
## S3 method for class 'vclMatrix'
svd(x, nu, nv, LINPACK)
## S3 method for class 'gpuMatrix'
svd(x, nu, nv, LINPACK)
```
## Arguments

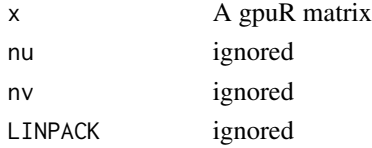

#### synchronize 57

# Value

The SVD decomposition of the matrix. The returned value is a list with the following components:

- d a vector containing the singular values of x
- u a matrix whose columns contain the left singular vectors of x.
- v a matrix whose columns contain the right singular vectors of x.

## Note

This an S3 generic of [svd.](#page-55-0) The default continues to point to the default base function.

#### Author(s)

Charles Determan Jr.

#### See Also

[svd](#page-55-0)

synchronize *Synchronize Device Execution*

### Description

This pauses execution until the processing is complete on the device (CPU/GPU/etc.). This is important especially for benchmarking applications.

#### Usage

synchronize()

#### Value

This does not return anything.

# Author(s)

Charles Determan Jr.

## Examples

```
## Not run:
   mat <- vclMatrix(rnorm(500^2), ncol = 500, nrow = 500)
   system.time({mat %*% mat})
    system.time({mat %*% mat; synchronize()})
## End(Not run)
```
t,vclMatrix-method gpuR *matrix transpose*

## Description

Given a gpuR matrix x, t returns the transpose of x

## Usage

```
## S4 method for signature 'vclMatrix'
t(x)## S4 method for signature 'gpuMatrix'
```
 $t(x)$ 

#### Arguments

x A gpuR matrix

# Value

The transpose of the input vclMatrix object. A gpuR matrix

## Author(s)

Charles Determan Jr.

tcrossprod,gpuVector,gpuVector-method *vclMatrix Crossproduct*

## Description

Return the matrix cross-product of two conformable matrices using a GPU. This is equivalent to  $t(x)$  or x device and host is required.

# Usage

```
## S4 method for signature 'gpuVector,gpuVector'
tcrossprod(x, y)
## S4 method for signature 'gpuVector,missing'
tcrossprod(x, y)
```
## S4 method for signature 'vclMatrix,missing' crossprod(x, y) ## S4 method for signature 'vclMatrix, vclMatrix' crossprod(x, y) ## S4 method for signature 'vclMatrix,matrix' crossprod(x, y) ## S4 method for signature 'matrix,vclMatrix' crossprod(x, y) ## S4 method for signature 'vclMatrix, vclVector' crossprod(x, y) ## S4 method for signature 'vclVector, vclMatrix' crossprod(x, y) ## S4 method for signature 'vclMatrix,missing' tcrossprod(x, y) ## S4 method for signature 'vclMatrix, vclMatrix' tcrossprod(x, y) ## S4 method for signature 'matrix, vclMatrix' tcrossprod(x, y) ## S4 method for signature 'vclMatrix,matrix' tcrossprod(x, y) ## S4 method for signature 'vclMatrix, vclVector' tcrossprod(x, y) ## S4 method for signature 'vclVector,vclMatrix' tcrossprod(x, y) ## S4 method for signature 'vclVector, vclVector' tcrossprod(x, y) ## S4 method for signature 'vclVector,missing' tcrossprod(x, y)

## Arguments

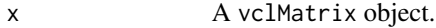

y A vclMatrix object.

# Value

A vclMatrix object of the transpose of the outer product of the two objects x and y.

# Author(s)

Charles Determan Jr.

typeof,gpuMatrix-method

*Get gpuR object type*

# Description

typeof determines the type (i.e. storage mode) of a gpuR object

# Usage

```
## S4 method for signature 'gpuMatrix'
typeof(x)
```
## S4 method for signature 'gpuVector' typeof(x)

## S4 method for signature 'vclMatrix' typeof(x)

```
## S4 method for signature 'vclVector'
typeof(x)
```
# Arguments

x A gpuR object

# Value

A character string indicating the type of the gpuR object.

# Author(s)

Charles Determan Jr.

Construct a vclMatrix of a class that inherits from vclMatrix. This class points to memory directly on the GPU to avoid the cost of data transfer between host and device.

#### Usage

```
vc1Matrix(data = NA, nrow = NA, ncol = NA, type = NULL, ...)## S4 method for signature 'matrix'
vclMatrix(data, type = NULL, ctx_id = NULL)
## S4 method for signature 'missing'
vclMatrix(data, nrow = NA, ncol = NA, type = NULL, ctx_id = NULL)
## S4 method for signature 'numeric'
vclMatrix(data, nrow, ncol, type = NULL, ctx_id = NULL)
## S4 method for signature 'integer'
vclMatrix(data, nrow, ncol, type = NULL, ctx_id = NULL)
```
# Arguments

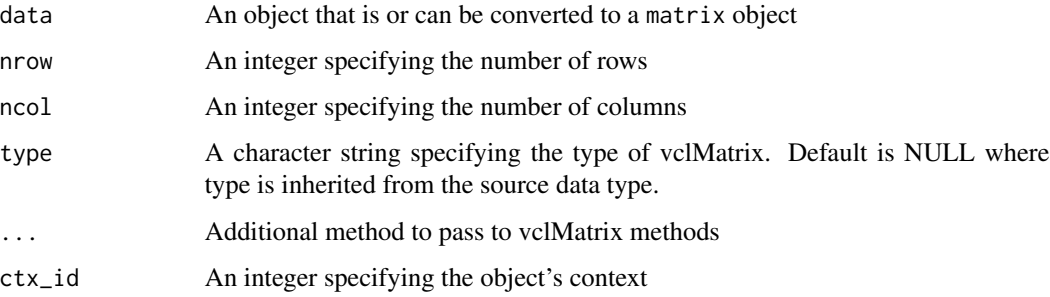

#### Value

A vclMatrix object

# Author(s)

Charles Determan Jr.

<span id="page-61-0"></span>This is the 'mother' class for all vclMatrix objects. These objects are pointers to viennacl matrices directly on the GPU. This will avoid the overhead of passing data back and forth between the host and device.

As such, any changes made to normal R 'copies' (e.g.  $A \le B$ ) will be propogated to the parent object.

There are multiple child classes that correspond to the particular data type contained. These include ivclMatrix, fvclMatrix, and dvclMatrix corresponding to integer, float, and double data types respectively.

## Value

An object of class 'vclMatrix' with the specified slots.

## **Slots**

Common to all vclMatrix objects in the package

address: Pointer to data matrix

.context\_index: Integer index of OpenCL contexts

.platform\_index: Integer index of OpenCL platforms

.platform: Name of OpenCL platform

.device\_index: Integer index of active device

.device: Name of active device

## Note

R does not contain a native float type. As such, the matrix data within a [fvclMatrix-class](#page-30-0) will be represented as double but downcast when any vclMatrix methods are used.

May also remove the type slot

#### Author(s)

Charles Determan Jr.

# See Also

[ivclMatrix-class](#page-40-0), [fvclMatrix-class](#page-30-0), [dvclMatrix-class](#page-27-0)

<span id="page-62-0"></span>

Construct a vclVector of a class that inherits from vclVector. This class points to memory directly on the GPU to avoid the cost of data transfer between host and device.

### Usage

```
vclVector(data, length, type = NULL, ...)
## S4 method for signature 'vector,missing'
vclVector(data, length, type = NULL, ctx_id = NULL)
## S4 method for signature 'missing,ANY'
vclVector(data, length, type = NULL, ctx_id = NULL)
## S4 method for signature 'numeric,numericOrInt'
vclVector(data, length, type = NULL, ctx_id = NULL)
## S4 method for signature 'vclMatrix,missing'
vclVector(
 data,
 length = NULL,
  type = NULL,
 ctx_id = NULL,col = NULL,row = NULL
)
```
#### Arguments

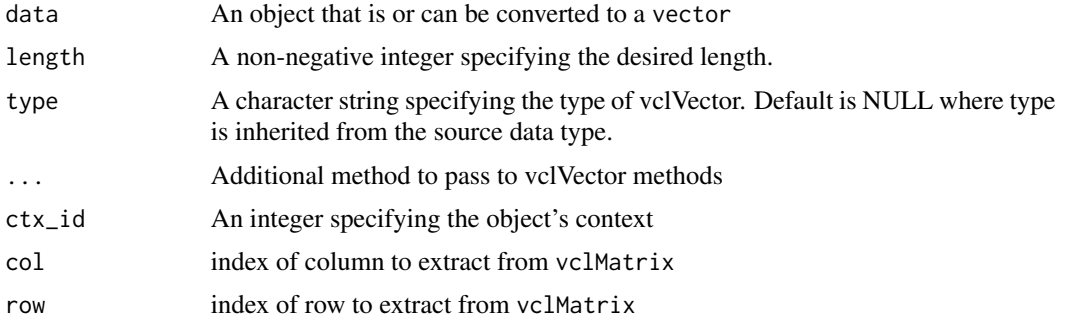

# Value

A vclVector object

# Author(s)

Charles Determan Jr.

<span id="page-63-0"></span>vclVector-class *vclVector Class*

#### Description

This is the 'mother' class for all vclVector objects. All other vclVector classes inherit from this class but there are no current circumstances where this class is used directly.

There are multiple child classes that correspond to the particular data type contained. These include ivclVector.

## Value

An object of class 'vclVector' with the specified slots.

## Slots

Common to all vclMatrix objects in the package

address: Pointer to data matrix

.context\_index: Integer index of OpenCL contexts

.platform\_index: Integer index of OpenCL platforms

.platform: Name of OpenCL platform

.device\_index: Integer index of active device

.device: Name of active device

#### Author(s)

Charles Determan Jr.

# See Also

[ivclVector-class](#page-41-0)

zgpuMatrix-class *zgpuMatrix Class*

## Description

An complex double type matrix in the S4 gpuMatrix representation.

# Value

If the gpuMatrix object is of type 'complex double', returns TRUE, if not, returns an error message.

# Slots

address: Pointer to a complex double matrix.

# Author(s)

Charles Determan Jr.

### See Also

[gpuMatrix-class](#page-33-0), [igpuMatrix-class](#page-38-0), [dgpuMatrix-class](#page-23-0)

zvclMatrix-class *zvclMatrix Class*

# Description

An complex double type matrix in the S4 vclMatrix representation.

# Value

If the vclMatrix object is of type 'complex double', returns TRUE, if not, returns an error message.

## Slots

address: Pointer to a complex double type matrix

# Author(s)

Charles Determan Jr.

# See Also

[vclMatrix-class](#page-61-0), [ivclMatrix-class](#page-40-0), [fvclMatrix-class](#page-30-0)

<span id="page-65-0"></span>[,gpuMatrix,missing,missing,missing-method *Extract gpuR object elements*

#### Description

Operators to extract or replace elements

#### Usage

## S4 method for signature 'gpuMatrix, missing, missing, missing' x[i, j, drop] ## S4 method for signature 'gpuMatrix, missing, numeric, missing' x[i, j, drop] ## S4 method for signature 'gpuMatrix, numeric, missing, missing'  $x[i, j, ..., drop = TRUE]$ ## S4 method for signature 'gpuMatrix,numeric,numeric,missing' x[i, j, drop] ## S4 replacement method for signature 'gpuMatrix,numeric,missing,numeric'  $x[i, j, ...]$  <- value ## S4 replacement method for signature 'igpuMatrix,numeric,missing,integer'  $x[i, j]$  <- value ## S4 replacement method for signature 'gpuMatrix,missing,numeric,numeric'  $x[i, j]$  <- value ## S4 replacement method for signature 'igpuMatrix,missing,numeric,integer'  $x[i, j]$  <- value ## S4 replacement method for signature 'gpuMatrix,numeric,numeric,numeric'  $x[i, j]$  <- value ## S4 replacement method for signature 'igpuMatrix,numeric,numeric,integer'  $x[i, j]$  <- value ## S4 method for signature 'gpuVector, missing, missing, missing' x[i, j, drop] ## S4 method for signature 'gpuVector,numeric,missing,missing' x[i, j, drop]

## S4 replacement method for signature 'gpuVector,numeric,missing,numeric'

 $x[i, j]$  <- value ## S4 replacement method for signature 'gpuVector,numeric,missing,integer'  $x[i, j]$  <- value ## S4 method for signature 'vclMatrix, missing, missing, missing' x[i, j, drop] ## S4 method for signature 'vclMatrix,missing,numeric,missing' x[i, j, drop] ## S4 method for signature 'vclMatrix, numeric, missing, missing'  $x[i, j, ..., drop = TRUE]$ ## S4 method for signature 'vclMatrix, numeric, numeric, missing' x[i, j, drop] ## S4 replacement method for signature 'vclMatrix,missing,numeric,numeric'  $x[i, j]$  <- value ## S4 replacement method for signature 'ivclMatrix, missing, numeric, integer'  $x[i, j]$  <- value ## S4 replacement method for signature 'vclMatrix,numeric,missing,numeric'  $x[i, j, ...]$  <- value ## S4 replacement method for signature 'ivclMatrix,numeric,missing,integer'  $x[i, j]$  <- value ## S4 replacement method for signature 'vclMatrix,numeric,numeric,numeric'  $x[i, j]$  <- value ## S4 replacement method for signature 'ivclMatrix,numeric,numeric,integer'  $x[i, j]$  <- value ## S4 replacement method for signature 'vclMatrix, missing, missing, matrix'  $x[i, i]$  <- value ## S4 replacement method for signature 'vclMatrix,missing,missing,vclMatrix' x[i, j] <- value ## S4 replacement method for signature 'vclMatrix, missing, numeric, vclMatrix'  $x[i, j]$  <- value ## S4 replacement method for signature 'vclMatrix,missing,missing,numeric' x[i, j] <- value ## S4 replacement method for signature 'vclMatrix,missing,missing,vclVector'  $x[i, j]$  <- value ## S4 replacement method for signature 'vclMatrix, missing, numeric, vclVector'  $x[i, j]$  <- value ## S4 method for signature 'vclVector, missing, missing, missing' x[i, j, drop] ## S4 method for signature 'vclVector,numeric,missing,missing' x[i, j, drop] ## S4 replacement method for signature 'vclVector,numeric,missing,numeric'  $x[i, j]$  <- value ## S4 replacement method for signature 'ivclVector,numeric,missing,integer'  $x[i, j]$  <- value ## S4 replacement method for signature 'vclVector, logical, missing, numeric'  $x[i, j]$  <- value ## S4 replacement method for signature 'vclVector,missing,missing,numeric'  $x[i, j]$  <- value ## S4 replacement method for signature 'vclVector, missing, missing, vclVector'  $x[i, j]$  <- value ## S4 replacement method for signature 'vclVector,numeric,missing,vclVector'  $x[i, j]$  <- value ## S4 replacement method for signature 'vclVector, missing, missing, vclMatrix' x[i, j] <- value ## S4 replacement method for signature 'vclVector,numeric,missing,vclMatrix' x[i, j] <- value

# **Arguments**

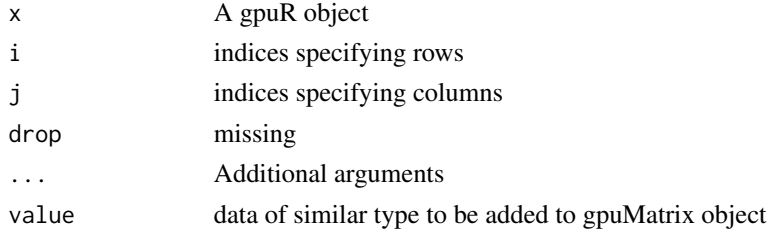

#### Value

A gpuR object of the same type as the input x, containing the elements specified by the indices i and j.

# Author(s)

Charles Determan Jr.

%o%,gpuVector,gpuVector-method *Outer Product*

# Description

The outer product of two gpuR vector objects

# Usage

## S4 method for signature 'gpuVector,gpuVector' X %o% Y

## S4 method for signature 'vclVector, vclVector' X %o% Y

# Arguments

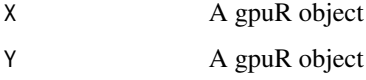

## Value

The outer product of the two gpuVector objects X and Y.

# Author(s)

Charles Determan Jr.

%\*%,gpuVector,gpuVector-method *Methods for gpu/vcl Vector*

# Description

Multiply two gpuR objects, if they are conformable. If both are vectors of the same length, it will return the inner product (as a matrix).

#### Usage

## S4 method for signature 'gpuVector, gpuVector' x %\*% y ## S4 method for signature 'gpuVector,gpuMatrix' x %\*% y ## S4 method for signature 'vclMatrix, vclMatrix' x %\*% y ## S4 method for signature 'vclMatrix, vclVector' x %\*% y ## S4 method for signature 'vclMatrix,matrix' x %\*% y ## S4 method for signature 'matrix,vclMatrix' x %\*% y ## S4 method for signature 'vclVector, vclVector' x %\*% y ## S4 method for signature 'vclVector,vclMatrix' x %\*% y ## S4 method for signature 'gpuMatrix,gpuMatrix' x %\*% y ## S4 method for signature 'gpuMatrix,gpuVector' x %\*% y ## S4 method for signature 'gpuMatrix,matrix' x %\*% y ## S4 method for signature 'matrix,gpuMatrix' x %\*% y

# **Arguments**

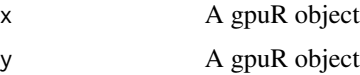

# Value

The inner product of the two gpuVector objects x and y.

The result of matrix-vector multiplication between the gpuMatrix y and the gpuVector x.

The result of multiplying the vclMatrix 'x' and the vclVector 'y'.

A vclMatrix object, the result of multiplying the vclMatrix 'x' and the regular R matrix 'y'.

A vclMatrix object, the result of multiplying the regular R matrix x and the vclMatrix y.

A gpuMatrix object which is the result of multiplying the two gpuMatrix objects 'x' and 'y'.

# Author(s)

Charles Determan Jr.

# Index

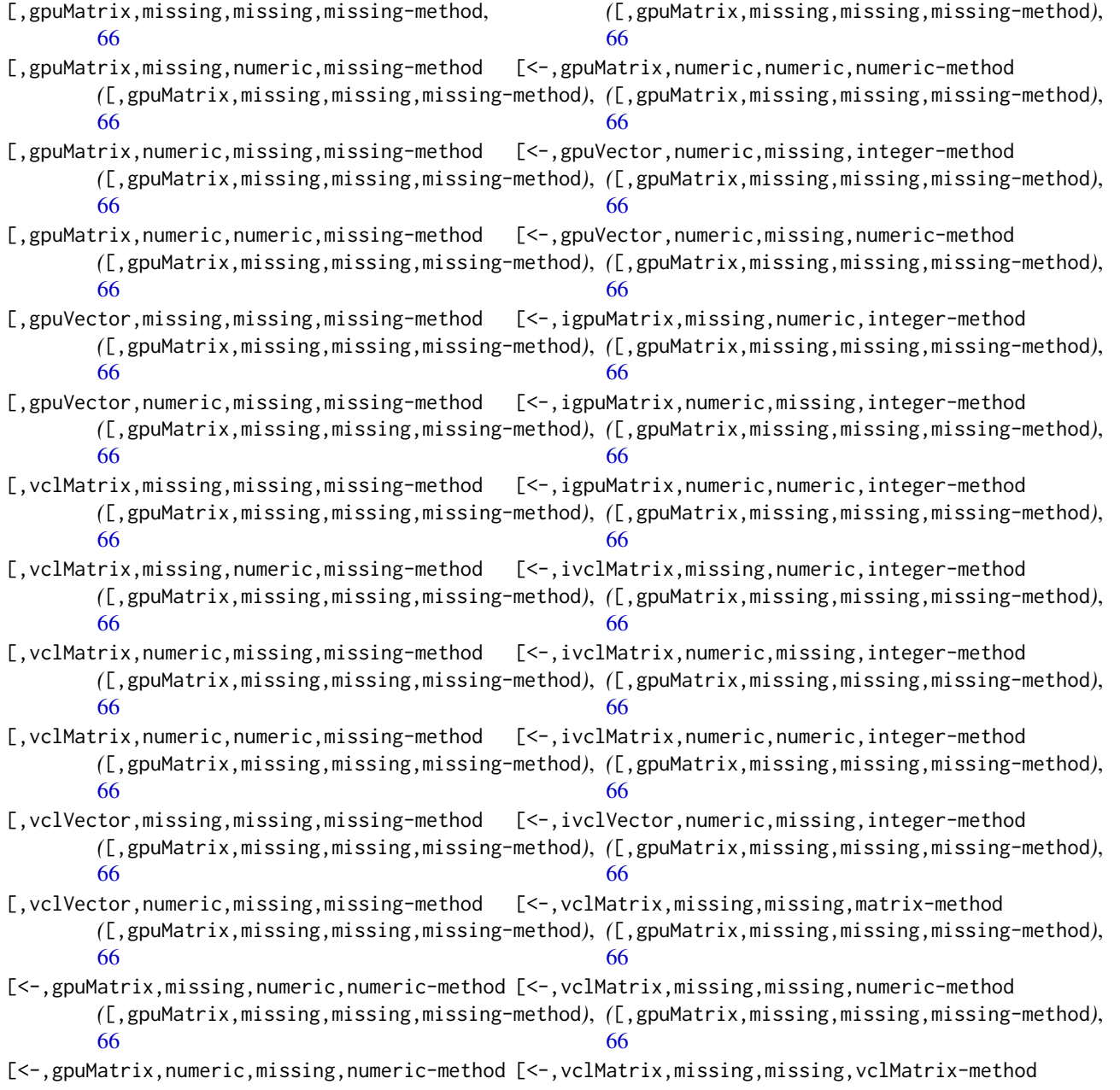
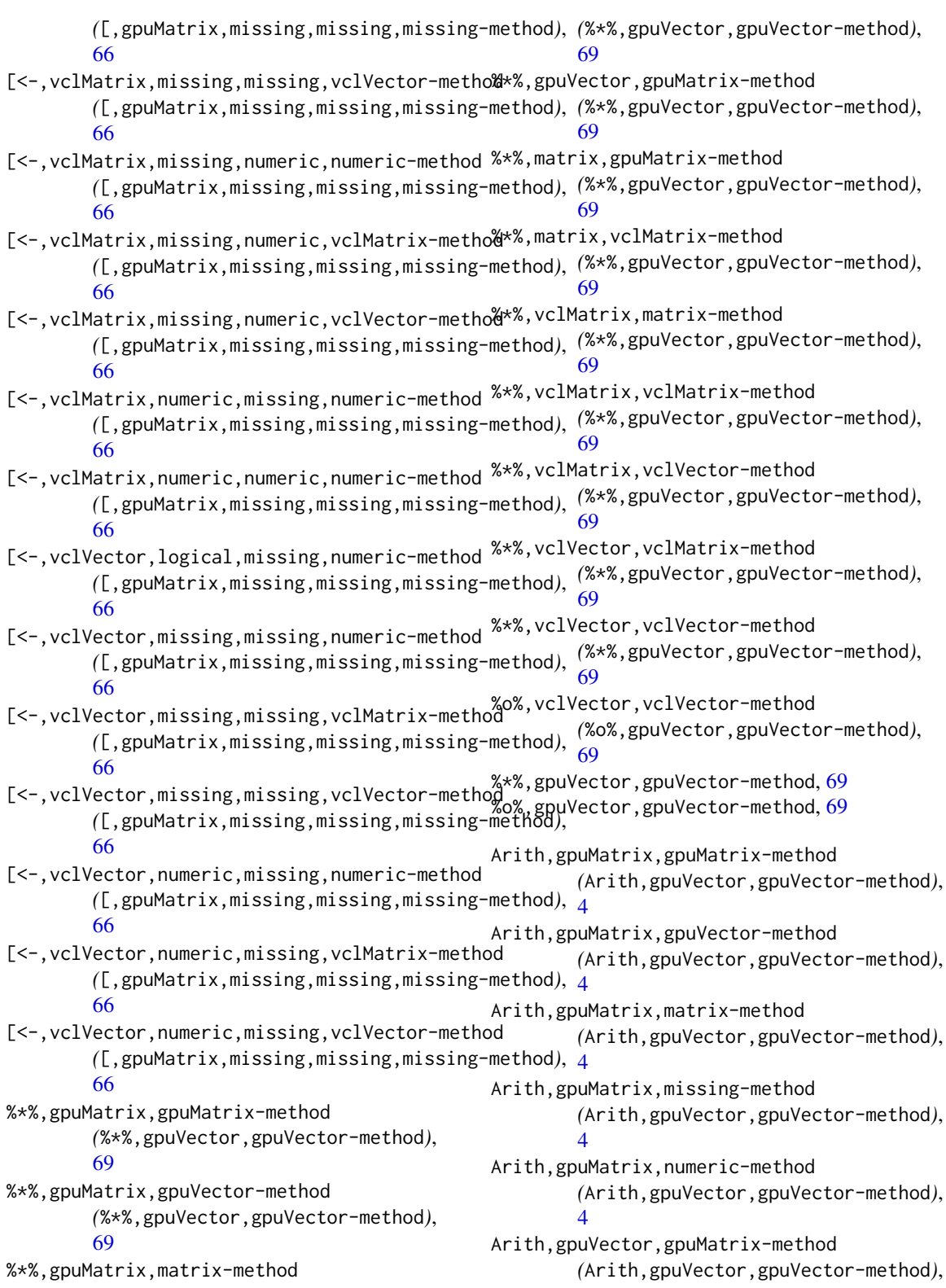

[4](#page-3-0) Arith,gpuVector,gpuVector-method, [4](#page-3-0) Arith,gpuVector,missing-method *(*Arith,gpuVector,gpuVector-method*)*, [4](#page-3-0) Arith,gpuVector,numeric-method *(*Arith,gpuVector,gpuVector-method*)*, [4](#page-3-0) Arith,matrix,gpuMatrix-method *(*Arith,gpuVector,gpuVector-method*)*, [4](#page-3-0) Arith,matrix,vclMatrix-method *(*Arith,gpuVector,gpuVector-method*)*, [4](#page-3-0) Arith,numeric,gpuMatrix-method *(*Arith,gpuVector,gpuVector-method*)*, [4](#page-3-0) Arith,numeric,gpuVector-method *(*Arith,gpuVector,gpuVector-method*)*, [4](#page-3-0) Arith,numeric,vclMatrix-method *(*Arith,gpuVector,gpuVector-method*)*, [4](#page-3-0) Arith,numeric,vclVector-method *(*Arith,gpuVector,gpuVector-method*)*, [4](#page-3-0) Arith,vclMatrix,matrix-method *(*Arith,gpuVector,gpuVector-method*)*, [4](#page-3-0) Arith,vclMatrix,missing-method *(*Arith,gpuVector,gpuVector-method*)*, [4](#page-3-0) Arith,vclMatrix,numeric-method *(*Arith,gpuVector,gpuVector-method*)*, [4](#page-3-0) Arith,vclMatrix,vclMatrix-method *(*Arith,gpuVector,gpuVector-method*)*, [4](#page-3-0) Arith,vclMatrix,vclVector-method *(*Arith,gpuVector,gpuVector-method*)*, [4](#page-3-0) Arith,vclVector,missing-method *(*Arith,gpuVector,gpuVector-method*)*, [4](#page-3-0) Arith,vclVector,numeric-method *(*Arith,gpuVector,gpuVector-method*)*, [4](#page-3-0)

Arith,vclVector,vclMatrix-method

*(*Arith,gpuVector,gpuVector-method*)*, [4](#page-3-0) Arith,vclVector,vclVector-method *(*Arith,gpuVector,gpuVector-method*)*, [4](#page-3-0) Arith-gpuR-method *(*Arith,gpuVector,gpuVector-method*)*, [4](#page-3-0) Arith-gpuVector-gpuVector-method *(*Arith,gpuVector,gpuVector-method*)*, [4](#page-3-0) Arith-gpuVector-missing-method *(*Arith,gpuVector,gpuVector-method*)*,  $\Delta$ Arith-gpuVector-numeric-method *(*Arith,gpuVector,gpuVector-method*)*, [4](#page-3-0) Arith-numeric-gpuVector-method *(*Arith,gpuVector,gpuVector-method*)*, [4](#page-3-0) as.gpuMatrix, [6](#page-5-0) as.gpuVector, [7](#page-6-0) as.gpuVector,vector *(*as.gpuVector*)*, [7](#page-6-0) as.gpuVector,vector-method *(*as.gpuVector*)*, [7](#page-6-0) as.vclVector, [8](#page-7-0) as.vclVector,vclMatrix *(*as.vclVector*)*, [8](#page-7-0) as.vclVector,vclMatrix-method *(*as.vclVector*)*, [8](#page-7-0) as.vclVector,vector-method *(*as.vclVector*)*, [8](#page-7-0) assert\_has\_double, [8](#page-7-0)

block, [9,](#page-8-0) *[21](#page-20-0)* block,gpuMatrix,integer,integer,integer,integer-method *(*block*)*, [9](#page-8-0) block,vclMatrix,integer,integer,integer,integer-method *(*block*)*, [9](#page-8-0) cgpuMatrix-class, [10](#page-9-0)

chol, *[11](#page-10-0)* chol.gpuMatrix *(*chol.vclMatrix*)*, [11](#page-10-0) chol.vclMatrix, [11](#page-10-0) colMeans,gpuMatrix-method *(*colSums,gpuMatrix-method*)*, [13](#page-12-0) colMeans,vclMatrix-method *(*colSums,vclMatrix-method*)*, [14](#page-13-0) colnames, [12](#page-11-0)

## INDEX 75

colnames<-,gpuMatrix-method *(*colnames*)*, [12](#page-11-0) colnames<-,vclMatrix-method *(*colnames*)*, [12](#page-11-0) colSums,gpuMatrix *(*colSums,gpuMatrix-method*)*, [13](#page-12-0) colSums,gpuMatrix-method, [13](#page-12-0) colSums,vclMatrix *(*colSums,vclMatrix-method*)*, [14](#page-13-0) colSums, vclMatrix-method, [14](#page-13-0) Compare,gpuVector,vector-method *(*Compare,vector,gpuVector-method*)*, [14](#page-13-0) Compare, vector, gpuVector-method, [14](#page-13-0) Compare-gpuVector-vector *(*Compare,vector,gpuVector-method*)*, [14](#page-13-0) Compare-vector-gpuVector *(*Compare,vector,gpuVector-method*)*, [14](#page-13-0) cov,gpuMatrix,gpuMatrix,missing,character-method *(*cov,vclMatrix,missing,missing,missing-method*)*, [58](#page-57-0) [15](#page-14-0) cov,gpuMatrix,gpuMatrix,missing,missing-method *(*cov,vclMatrix,missing,missing,missing-method*)*, [58](#page-57-0) [15](#page-14-0) cov,gpuMatrix,missing,missing,character-method *(*cov,vclMatrix,missing,missing,missing-method*)*, [15](#page-14-0) cov,gpuMatrix,missing,missing,missing-method *(*cov,vclMatrix,missing,missing,missing-method*)*, [58](#page-57-0) [15](#page-14-0) cov,vclMatrix,missing,missing,character-method currentPlatform, [18](#page-17-0) *(*cov,vclMatrix,missing,missing,missing-method*)*, custom\_opencl, [19,](#page-18-0) *[52](#page-51-0)* [15](#page-14-0) cov,vclMatrix,missing,missing,missing-method, [15](#page-14-0) cov,vclMatrix,vclMatrix,missing,character-method deepcopy,gpuMatrix-method *(*deepcopy*)*, [20](#page-19-0) *(*cov,vclMatrix,missing,missing,missing-method*)*, deepcopy,gpuVector-method *(*deepcopy*)*, [20](#page-19-0) [15](#page-14-0) cov,vclMatrix,vclMatrix,missing,missing-metho**d**eepcopy,vclVector-method*(*deepcopy*),*[20](#page-19-0) *(*cov,vclMatrix,missing,missing,missing-method*)*, det,gpuMatrix-method [15](#page-14-0) cpuInfo, *[32](#page-31-0)* cpuInfo *(*gpuInfo*)*, [32](#page-31-0) crossprod,gpuMatrix *(*crossprod,gpuMatrix,missing-method*)*, detectGPUs, *[22](#page-21-0)*, [22,](#page-21-0) *[23](#page-22-0)*, *[32](#page-31-0)* [16](#page-15-0) crossprod,gpuMatrix,gpuMatrix-method *(*crossprod,gpuMatrix,missing-method*)*, [16](#page-15-0) crossprod,gpuMatrix,matrix-method *(*crossprod,gpuMatrix,missing-method*)*, [16](#page-15-0) crossprod,gpuMatrix,missing-method, [16](#page-15-0) crossprod,matrix,gpuMatrix-method *(*crossprod,gpuMatrix,missing-method*)*, [16](#page-15-0) crossprod,matrix,vclMatrix-method *(*tcrossprod,gpuVector,gpuVector-method*)*, [58](#page-57-0) crossprod,vclMatrix *(*tcrossprod,gpuVector,gpuVector-method*)*, [58](#page-57-0) crossprod,vclMatrix,matrix-method *(*tcrossprod,gpuVector,gpuVector-method*)*, [58](#page-57-0) crossprod,vclMatrix,missing-method *(*tcrossprod,gpuVector,gpuVector-method*)*, crossprod,vclMatrix,vclMatrix-method *(*tcrossprod,gpuVector,gpuVector-method*)*, crossprod,vclMatrix,vclVector-method *(*tcrossprod,gpuVector,gpuVector-method*)*, [58](#page-57-0) g-method,<br>crossprod,vclVector,vclMatrix-method *(*tcrossprod,gpuVector,gpuVector-method*)*, EurrentContext, [17](#page-16-0) currentDevice, [18](#page-17-0) cvclMatrix-class, [19](#page-18-0) deepcopy, [20](#page-19-0) deepcopy,vclMatrix-method *(*deepcopy*)*, [20](#page-19-0) *(*det,vclMatrix-method*)*, [21](#page-20-0) det,vclMatrix *(*det,vclMatrix-method*)*, [21](#page-20-0) det,vclMatrix-method, [21](#page-20-0) detectCPUs, [22,](#page-21-0) *[32](#page-31-0)* detectPlatforms, *[18](#page-17-0)*, *[22](#page-21-0)*, [23,](#page-22-0) *[32](#page-31-0)*

```
deviceHasDouble, 9, 23
deviceType, 24
dgpuMatrix-class, 24
dgpuVector-class, 25
diag, 38
diag,gpuMatrix (diag,vclMatrix-method),
        25
diag,gpuMatrix-method
        (diag,vclMatrix-method), 25
diag,vclMatrix (diag,vclMatrix-method),
        25
diag,vclMatrix-method, 25
diag<-,gpuMatrix,gpuVector
        (diag,vclMatrix-method), 25
diag<-,gpuMatrix,gpuVector-method
        (diag,vclMatrix-method), 25
diag<-,vclMatrix,vclVector
        (diag,vclMatrix-method), 25
diag<-,vclMatrix,vclVector-method
        (diag,vclMatrix-method), 25
dim,gpuMatrix-method
        (dim,vclMatrix-method), 26
dim,vclMatrix-method, 26
dim-gpuMatrix (dim,vclMatrix-method), 26
dim-vclMatrix (dim,vclMatrix-method), 26
dist,gpuMatrix (distance), 27
dist,gpuMatrix-method (distance), 27
dist,vclMatrix (distance), 27
dist,vclMatrix-method (distance), 27
distance, 27
distance,gpuMatrix (distance), 27
distance,gpuMatrix,gpuMatrix-method
        (distance), 27
distance,vclMatrix (distance), 27
distance,vclMatrix,vclMatrix-method
        (distance), 27
dvclMatrix-class, 28
dvclVector-class, 28
eigen,gpuMatrix-method, 29
eigen,vclMatrix
        (eigen,gpuMatrix-method), 29
eigen,vclMatrix-method
        (eigen,gpuMatrix-method), 29
fgpuMatrix-class, 30
fgpuVector-class, 30
fvclMatrix-class, 31
```

```
fvclVector-class, 31
```

```
gpuInfo, 23, 32
gpuMatrix, 9, 20, 33
gpuMatrix,integer (gpuMatrix), 33
gpuMatrix,integer-method (gpuMatrix), 33
gpuMatrix,matrix (gpuMatrix), 33
gpuMatrix,matrix-method (gpuMatrix), 33
gpuMatrix,missing (gpuMatrix), 33
gpuMatrix,missing-method (gpuMatrix), 33
gpuMatrix,numeric (gpuMatrix), 33
gpuMatrix,numeric-method (gpuMatrix), 33
gpuMatrix-class, 34
gpuR (gpuR-package), 4
gpuR-package, 4
gpuVector, 20, 35, 54
gpuVector,missingOrNULL (gpuVector), 35
gpuVector,missingOrNULL,ANY-method
        (gpuVector), 35
gpuVector,numeric,numericOrInt-method
        (gpuVector), 35
gpuVector,vector (gpuVector), 35
gpuVector,vector,missing-method
        (gpuVector), 35
gpuVector-class, 36
```
has\_cpu\_skip, [36](#page-35-0) has\_double\_skip, [37](#page-36-0) has\_gpu\_skip, [37](#page-36-0) has\_multiple\_double\_skip, [37](#page-36-0) has\_multiple\_gpu\_skip, [38](#page-37-0)

identity\_matrix, *[26](#page-25-0)*, [38](#page-37-0) igpuMatrix-class, [39](#page-38-0) igpuVector-class, [39](#page-38-0) inplace, [40](#page-39-0) inplace,function,gpuMatrix,gpuMatrix-method *(*inplace*)*, [40](#page-39-0) inplace,function,gpuMatrix,missing-method *(*inplace*)*, [40](#page-39-0) inplace,function,gpuMatrix,numeric-method *(*inplace*)*, [40](#page-39-0) inplace, function, gpuVector, gpuVector-method *(*inplace*)*, [40](#page-39-0) inplace,function,gpuVector,missing-method *(*inplace*)*, [40](#page-39-0) inplace,function,gpuVector,numeric-method *(*inplace*)*, [40](#page-39-0) inplace,function,numeric,gpuMatrix-method *(*inplace*)*, [40](#page-39-0)

## INDEX 277

```
inplace,function,numeric,gpuVector-method
        (inplace), 40
inplace,function,numeric,vclMatrix-method
        (inplace), 40
inplace,function,numeric,vclVector-method
        (inplace), 40
inplace,function,vclMatrix,missing-method
        (inplace), 40
inplace,function,vclMatrix,numeric-method
        (inplace), 40
inplace,function,vclMatrix,vclMatrix-method
        (inplace), 40
inplace,function,vclVector,missing-method
        (inplace), 40
inplace,function,vclVector,numeric-method
        (inplace), 40
inplace,function,vclVector,vclVector-method
        (inplace), 40
ivclMatrix-class, 41
ivclVector-class, 42
length,gpuMatrix-method
        (length,gpuVector-method), 42
length,gpuVector-method, 42
length,vclMatrix-method
        (length,gpuVector-method), 42
length,vclVector-method
        (length,gpuVector-method), 42
length-gpuMatrix
        (length,gpuVector-method), 42
length-vclMatrix
        (length,gpuVector-method), 42
listContexts, 17, 43, 52
log,gpuMatrix-method
        (log,gpuVector-method), 44
log,gpuVector-method, 44
log,vclMatrix-method
        (log,gpuVector-method), 44
log,vclVector-method
        (log,gpuVector-method), 44
log-gpuR-method (log,gpuVector-method),
        44
Math,gpuMatrix-method
```

```
(Math,gpuVector-method), 45
45
Math,vclMatrix-method
      (Math,gpuVector-method), 45
```
Math,vclVector-method *(*Math,gpuVector-method*)*, [45](#page-44-0) Math-gpuR-method *(*Math,gpuVector-method*)*, [45](#page-44-0) ncol,gpuMatrix-method *(*nrow,vclMatrix-method*)*, [47](#page-46-0) ncol,vclMatrix-method *(*nrow,vclMatrix-method*)*, [47](#page-46-0) norm, *[46](#page-45-0)* norm,ANY,character-method *(*norm,vclMatrix,character-method*)*, [46](#page-45-0) norm,ANY,missing-method *(*norm,vclMatrix,character-method*)*, [46](#page-45-0) norm,gpuMatrix,character-method *(*norm,vclMatrix,character-method*)*, [46](#page-45-0) norm,gpuMatrix,missing-method *(*norm,vclMatrix,character-method*)*, [46](#page-45-0) norm,vclMatrix,character-method, [46](#page-45-0) norm,vclMatrix,missing-method *(*norm,vclMatrix,character-method*)*, [46](#page-45-0) nrow,gpuMatrix-method *(*nrow,vclMatrix-method*)*, [47](#page-46-0) nrow,vclMatrix-method, [47](#page-46-0)

permute, [47](#page-46-0) platformInfo, [48](#page-47-0) pmax, *[49](#page-48-0)*, [49](#page-48-0) pmin, *[49](#page-48-0)* pmin *(*pmax*)*, [49](#page-48-0) pocl\_check, [49](#page-48-0) print.gpuMatrix, [50](#page-49-0)

qr, *[51](#page-50-0)* qr.gpuMatrix, [50](#page-49-0) qr.gpuR *(*qr.gpuMatrix*)*, [50](#page-49-0) qr.Q, *[52](#page-51-0)* qr.Q,gpuQR-method *(*qr.R,gpuQR-method*)*, [51](#page-50-0) qr.R, *[52](#page-51-0)* qr.R,gpuQR-method, [51](#page-50-0) qr.vclMatrix *(*qr.gpuMatrix*)*, [50](#page-49-0) rowMeans,gpuMatrix-method

*(*colSums,gpuMatrix-method*)*, [13](#page-12-0)

[16](#page-15-0)

[16](#page-15-0)

[16](#page-15-0)

[58](#page-57-0)

[58](#page-57-0)

[16](#page-15-0)

[58](#page-57-0)

[58](#page-57-0)

[58](#page-57-0)

[58](#page-57-0)

[58](#page-57-0)

[58](#page-57-0)

[58](#page-57-0)

[58](#page-57-0)

typeof,gpuMatrix-method, [60](#page-59-0) typeof,gpuVector-method

typeof,vclMatrix-method

typeof,vclVector-method

tcrossprod,gpuMatrix,matrix-method

tcrossprod,gpuMatrix,missing-method

tcrossprod,gpuVector,gpuVector-method,

tcrossprod,gpuVector,missing-method

tcrossprod,matrix,gpuMatrix-method

tcrossprod,matrix,vclMatrix-method

tcrossprod,vclMatrix,matrix-method

tcrossprod,vclMatrix,missing-method

tcrossprod,vclMatrix,vclMatrix-method

tcrossprod,vclMatrix,vclVector-method

tcrossprod,vclVector,missing-method

tcrossprod,vclVector,vclMatrix-method

tcrossprod,vclVector,vclVector-method

*(*typeof,gpuMatrix-method*)*, [60](#page-59-0)

*(*typeof,gpuMatrix-method*)*, [60](#page-59-0)

*(*typeof,gpuMatrix-method*)*, [60](#page-59-0)

*(*crossprod,gpuMatrix,missing-method*)*,

*(*crossprod,gpuMatrix,missing-method*)*,

*(*tcrossprod,gpuVector,gpuVector-method*)*,

*(*crossprod,gpuMatrix,missing-method*)*,

*(*tcrossprod,gpuVector,gpuVector-method*)*,

*(*tcrossprod,gpuVector,gpuVector-method*)*,

*(*tcrossprod,gpuVector,gpuVector-method*)*,

*(*tcrossprod,gpuVector,gpuVector-method*)*,

*(*tcrossprod,gpuVector,gpuVector-method*)*,

*(*tcrossprod,gpuVector,gpuVector-method*)*,

*(*tcrossprod,gpuVector,gpuVector-method*)*,

*(*tcrossprod,gpuVector,gpuVector-method*)*,

rowMeans,vclMatrix-method *(*colSums,vclMatrix-method*)*, [14](#page-13-0) rowSums,gpuMatrix *(*colSums,gpuMatrix-method*)*, [13](#page-12-0) rowSums,gpuMatrix-method *(*colSums,gpuMatrix-method*)*, [13](#page-12-0) rowSums,vclMatrix *(*colSums,vclMatrix-method*)*, [14](#page-13-0) rowSums,vclMatrix-method *(*colSums,vclMatrix-method*)*, [14](#page-13-0) S4groupGeneric, *[4](#page-3-0)*, *[45](#page-44-0)*, *[55](#page-54-0)* set\_device\_context, [53](#page-52-0) setContext, [52](#page-51-0) setup\_opencl, *[19](#page-18-0)*, [52](#page-51-0) slice, [54](#page-53-0) slice,gpuVector,integer,integer-method *(*slice*)*, [54](#page-53-0) slice,vclVector,integer,integer-method *(*slice*)*, [54](#page-53-0) solve,gpuMatrix,gpuMatrix-method *(*solve,vclMatrix,vclMatrix-method*)*, [55](#page-54-0) solve,gpuMatrix,missing-method *(*solve,vclMatrix,vclMatrix-method*)*, [55](#page-54-0) solve,vclMatrix,missing-method *(*solve,vclMatrix,vclMatrix-method*)*, [55](#page-54-0) solve, vclMatrix, vclMatrix-method, [55](#page-54-0) Summary,gpuMatrix-method *(*Summary,gpuVector-method*)*, [55](#page-54-0) Summary,gpuVector-method, [55](#page-54-0) Summary,vclMatrix-method *(*Summary,gpuVector-method*)*, [55](#page-54-0) Summary,vclVector-method *(*Summary,gpuVector-method*)*, [55](#page-54-0) Summary-gpuR-method *(*Summary,gpuVector-method*)*, [55](#page-54-0) svd, [56,](#page-55-0) *[57](#page-56-0)* synchronize, [57](#page-56-0) t,gpuMatrix *(*t,vclMatrix-method*)*, [58](#page-57-0) t,gpuMatrix-method *(*t,vclMatrix-method*)*, [58](#page-57-0) t,vclMatrix *(*t,vclMatrix-method*)*, [58](#page-57-0)

t,vclMatrix-method, [58](#page-57-0)

tcrossprod,gpuMatrix,gpuMatrix-method

*(*crossprod,gpuMatrix,missing-method*)*, vclMatrix,integer *(*vclMatrix*)*, [61](#page-60-0)vclMatrix, *[9](#page-8-0)*, *[20](#page-19-0)*, [61](#page-60-0)

## INDEX 29

```
vclMatrix,integer-method
(vclMatrix
)
, 61
vclMatrix,matrix
(vclMatrix
)
, 61
vclMatrix,matrix-method
(vclMatrix
)
, 61
vclMatrix,missing
(vclMatrix
)
, 61
vclMatrix,missing-method
(vclMatrix
)
, 61
vclMatrix,numeric
(vclMatrix
)
, 61
vclMatrix,numeric-method
(vclMatrix
)
, 61
vclMatrix,vector
(vclMatrix
)
, 61
vclMatrix-class
, 62
vclVector
, 20
, 54
, 63
vclVector,missing
(vclVector
)
, 63
vclVector,missing,ANY-method (vclVector), 63
vclVector,numeric,numericOrInt-method (vclVector), 63
vclVector,vclMatrix,missing-method (vclVector), 63
vclVector,vector
(vclVector
)
, 63
vclVector,vector,missing-method (vclVector), 63
vclVector-class
, 64
```
zgpuMatrix-class , [65](#page-64-0) zvclMatrix-class , [65](#page-64-0)